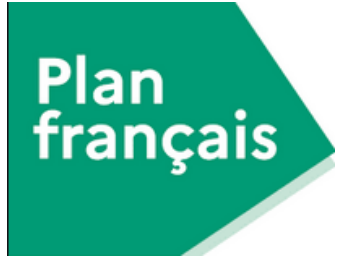

# Ramener le réel en formation

### (petit guide pour pallier l'absence d'observations)

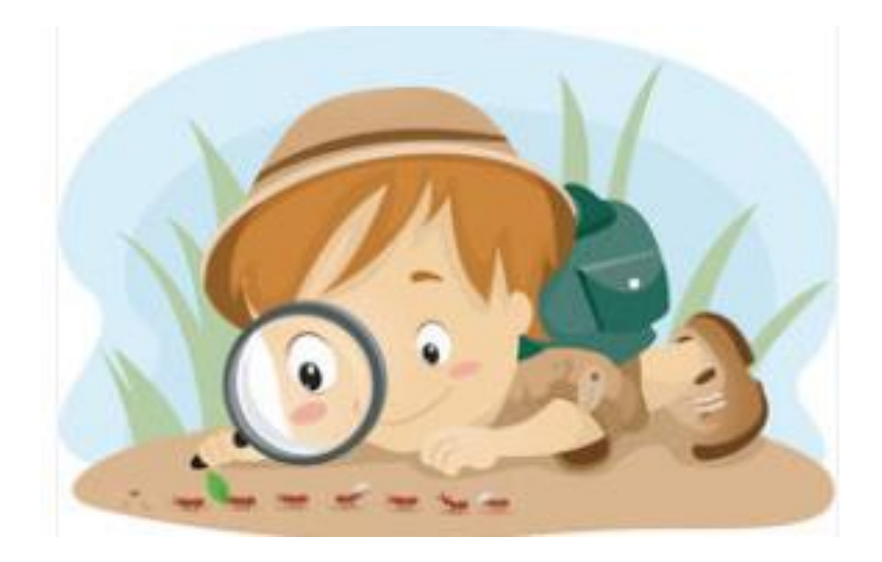

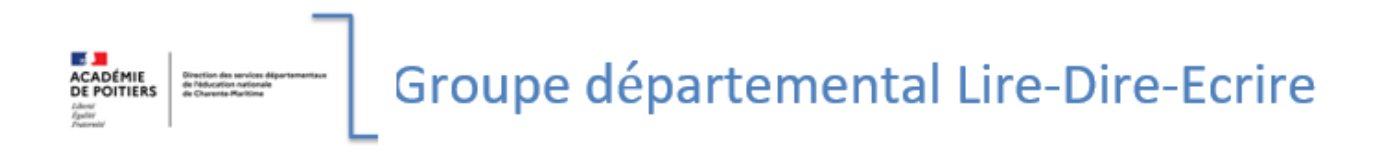

# **Utilisation de la photo**

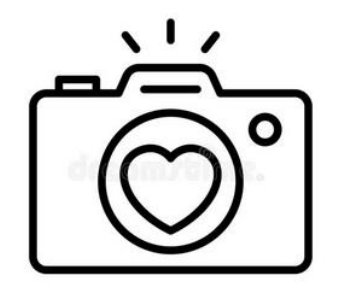

### Modalité 1 : le formateur prend les photos

**Pendant la séance**, le regard du formateur peut se porter sur différents observables à prendre en photo : prise de vue générale de la classe ou plan serré sur quelques élèves, des traces d'activité, documents donnés aux élèves, travaux d'élèves, de mise en commun, outils et affichages ....

**Après la séance**, on va s'appuyer sur l'observation et la description des photos sélectionnées pour faire réagir et par le questionnement accéder à l'activité de l'enseignant qui a mené la séance pour évoquer des points d'appuis et ce qui s'est éloigné de ce qui était prévu.

- 1. On peut utiliser la technique du photogramme : suite de photos à présenter dans l'ordre chronologique pour permettre de dégager certains points que l'on jugera saillants ou mettre en avant les différentes phases de la séance,
- 2. On peut procéder à une analyse de travaux d'élèves pour faire émerger les difficultés repérées, ou faire porter l'attention sur un point précis (par exemple, comment évaluer la démarche d'un élève ?),
- 3. On peut travailler autour des modalités de travail choisies et/ou sur l'organisation spatiale de la classe : seul, binômes, groupe, collectif, ateliers, plan de travail, coins/espaces définis

Modalité 2 : le stagiaire prend les photos ( méthodologie de la photographie adressée)

**Avant la séance**, le formateur énonce le thème de la photographie qui sera faite par chaque enseignant participant à la formation. Par exemple : *Vous ferez une (deux) photographie(s) d'une dictée qui illustre(ent), une ou plusieurs difficultés de* 

*votre métier et que vous l'adresserez, lors de la séance suivante, au formateur ainsi qu'au collectif.*

**Après la séance**, on va s'appuyer sur la description des photos sélectionnées et l'argumentation du choix de la photo pour faire réagir et ainsi faire émerger les questions professionnelles, didactiques ou pédagogiques.

Pour approfondir cette méthodologie :

Un article : <https://hal-amu.archives-ouvertes.fr/hal-02477432>

Une vidéo synthétique : <https://spark.adobe.com/video/30LemlNgrs0eZ>

### Intérêts de l'usage de la photographie

\* Elle limite la partie descriptive pour aller plus rapidement à l'observation et à l'analyse. Cela laisse plus de « temps » pour la phase d'analyse.

\* Elle permet d'interroger à la fois les aspects pédagogiques et didactiques ainsi qu'une diversification de supports (trace d'activité, posture/attitude des élèves).

\* Elle met l'enseignant qui a mené la séance à distance (ce qui émotionnellement peut être profitable).

\* Elle permet de changer de point de vue (voir ce que les élèves et/ou le formateur voyaient) et autorise donc l'accès « à l'invisible ou au non perçu » de la situation

\* Elle permet aux enseignants de voir l'action des élèves pendant une séance qu'ils n'animaient pas

# **Utilisation de l'enregistrement audio**

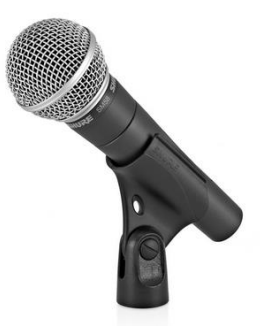

**Pendant la séance**, le formateur ou l'enseignant peuvent enregistrer des conversations d'élèves lors de travaux de groupe, interviewer un élève ou un groupe d'élèves en particulier. Les questions porteront sur les consignes, les procédures que l'élève utilise, la description de son activité (type entretiens d'explicitation ou entretiens méta graphiques)

**Après la séance**, on va s'appuyer sur ces enregistrements pour accéder à l'activité « invisible » de l'élève et ainsi mesurer l'écart ou l'adéquation avec ce qui était attendu, faire émerger les résistances, ou encore pour quantifier les prises de parole des élèves et/ou de l'enseignant.

#### **Intérêt** :

\* Faire découvrir l'intérêt de la pratique d'entretien avec les élèves comme indicateur précis de l'efficience d'une séance (fiche guide ci-après )

[https://tribu.phm.education.gouv.fr/portal/auth/pagemarker/7/cms/default](https://tribu.phm.education.gouv.fr/portal/auth/pagemarker/7/cms/default-domain/workspaces/groupe-mdl-17/documents/plan-francais/lesson-study/grille-dentretien-avec?scope=__nocache&addToBreadcrumb=1&pagePath=%252Ffoad%252F_dyn_cG9ydGFsU2l0ZVpHVm1ZWFZzZEMxa2IyMWhhVzRfZV9kZDI5eWEzTndZV05sY3dfZV9lX2RaM0p2ZFhCbExXMWtiQzB4TndfZV9l.Y21zOi9kZWZhdWx0LWRvbWFpbi93b3Jrc3BhY2VzL2dyb3VwZS1tZGwtMTc%253D.X19OX18%253D.X19FX18%253D.X19OX18%253D%252F_CMS_LAYOUT&pageParams)[domain/workspaces/groupe-mdl-17/documents/plan-francais/lesson-study/grille](https://tribu.phm.education.gouv.fr/portal/auth/pagemarker/7/cms/default-domain/workspaces/groupe-mdl-17/documents/plan-francais/lesson-study/grille-dentretien-avec?scope=__nocache&addToBreadcrumb=1&pagePath=%252Ffoad%252F_dyn_cG9ydGFsU2l0ZVpHVm1ZWFZzZEMxa2IyMWhhVzRfZV9kZDI5eWEzTndZV05sY3dfZV9lX2RaM0p2ZFhCbExXMWtiQzB4TndfZV9l.Y21zOi9kZWZhdWx0LWRvbWFpbi93b3Jrc3BhY2VzL2dyb3VwZS1tZGwtMTc%253D.X19OX18%253D.X19FX18%253D.X19OX18%253D%252F_CMS_LAYOUT&pageParams)[dentretien-](https://tribu.phm.education.gouv.fr/portal/auth/pagemarker/7/cms/default-domain/workspaces/groupe-mdl-17/documents/plan-francais/lesson-study/grille-dentretien-avec?scope=__nocache&addToBreadcrumb=1&pagePath=%252Ffoad%252F_dyn_cG9ydGFsU2l0ZVpHVm1ZWFZzZEMxa2IyMWhhVzRfZV9kZDI5eWEzTndZV05sY3dfZV9lX2RaM0p2ZFhCbExXMWtiQzB4TndfZV9l.Y21zOi9kZWZhdWx0LWRvbWFpbi93b3Jrc3BhY2VzL2dyb3VwZS1tZGwtMTc%253D.X19OX18%253D.X19FX18%253D.X19OX18%253D%252F_CMS_LAYOUT&pageParams)

avec?scope= nocache&addToBreadcrumb=1&pagePath=%252Ffoad%252F\_dyn\_cG [9ydGFsU2l0ZVpHVm1ZWFZzZEMxa2IyMWhhVzRfZV9kZDI5eWEzTndZV05sY3dfZV9lX2](https://tribu.phm.education.gouv.fr/portal/auth/pagemarker/7/cms/default-domain/workspaces/groupe-mdl-17/documents/plan-francais/lesson-study/grille-dentretien-avec?scope=__nocache&addToBreadcrumb=1&pagePath=%252Ffoad%252F_dyn_cG9ydGFsU2l0ZVpHVm1ZWFZzZEMxa2IyMWhhVzRfZV9kZDI5eWEzTndZV05sY3dfZV9lX2RaM0p2ZFhCbExXMWtiQzB4TndfZV9l.Y21zOi9kZWZhdWx0LWRvbWFpbi93b3Jrc3BhY2VzL2dyb3VwZS1tZGwtMTc%253D.X19OX18%253D.X19FX18%253D.X19OX18%253D%252F_CMS_LAYOUT&pageParams) [RaM0p2ZFhCbExXMWtiQzB4TndfZV9l.Y21zOi9kZWZhdWx0LWRvbWFpbi93b3Jrc3BhY](https://tribu.phm.education.gouv.fr/portal/auth/pagemarker/7/cms/default-domain/workspaces/groupe-mdl-17/documents/plan-francais/lesson-study/grille-dentretien-avec?scope=__nocache&addToBreadcrumb=1&pagePath=%252Ffoad%252F_dyn_cG9ydGFsU2l0ZVpHVm1ZWFZzZEMxa2IyMWhhVzRfZV9kZDI5eWEzTndZV05sY3dfZV9lX2RaM0p2ZFhCbExXMWtiQzB4TndfZV9l.Y21zOi9kZWZhdWx0LWRvbWFpbi93b3Jrc3BhY2VzL2dyb3VwZS1tZGwtMTc%253D.X19OX18%253D.X19FX18%253D.X19OX18%253D%252F_CMS_LAYOUT&pageParams) [2VzL2dyb3VwZS1tZGwtMTc%253D.X19OX18%253D.X19FX18%253D.X19OX18%253D](https://tribu.phm.education.gouv.fr/portal/auth/pagemarker/7/cms/default-domain/workspaces/groupe-mdl-17/documents/plan-francais/lesson-study/grille-dentretien-avec?scope=__nocache&addToBreadcrumb=1&pagePath=%252Ffoad%252F_dyn_cG9ydGFsU2l0ZVpHVm1ZWFZzZEMxa2IyMWhhVzRfZV9kZDI5eWEzTndZV05sY3dfZV9lX2RaM0p2ZFhCbExXMWtiQzB4TndfZV9l.Y21zOi9kZWZhdWx0LWRvbWFpbi93b3Jrc3BhY2VzL2dyb3VwZS1tZGwtMTc%253D.X19OX18%253D.X19FX18%253D.X19OX18%253D%252F_CMS_LAYOUT&pageParams) [%252F\\_CMS\\_LAYOUT&pageParams=](https://tribu.phm.education.gouv.fr/portal/auth/pagemarker/7/cms/default-domain/workspaces/groupe-mdl-17/documents/plan-francais/lesson-study/grille-dentretien-avec?scope=__nocache&addToBreadcrumb=1&pagePath=%252Ffoad%252F_dyn_cG9ydGFsU2l0ZVpHVm1ZWFZzZEMxa2IyMWhhVzRfZV9kZDI5eWEzTndZV05sY3dfZV9lX2RaM0p2ZFhCbExXMWtiQzB4TndfZV9l.Y21zOi9kZWZhdWx0LWRvbWFpbi93b3Jrc3BhY2VzL2dyb3VwZS1tZGwtMTc%253D.X19OX18%253D.X19FX18%253D.X19OX18%253D%252F_CMS_LAYOUT&pageParams)

\* l'enregistrement audio permet de changer de point de vue et autorise donc l'accès « à l'invisible » ou au non perçu de la situation

\* Elle permet aux enseignants de se représenter l'action des élèves pendant une séance qu'ils n'animaient pas

### **Utilisation de l'enregistrement vidéo**

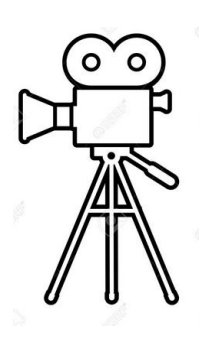

**Pendant la séance**, le formateur peut filmer des conversations d'élèves lors de travaux de groupe, filmer un élève en particulier ou faire des plans plus large sans forcément filmer l'enseignant. Des extraits de vidéos prises dans d'autres classes ou sur des bases telles que *Banque de Séances Didactiques* peuvent aussi servir à illustrer ou approfondir une thématique. (Beaucoup de vidéo sur l'espace Tribu).

**Après la séance**, les questions et l'analyse porteront sur les consignes, les procédures que l'élève utilise, la description de son activité. Les outils telles que les grilles « Apprenance » pourront être utilisées.

[https://tribu.phm.education.gouv.fr/portal/auth/pagemarker/9/cms/default](https://tribu.phm.education.gouv.fr/portal/auth/pagemarker/9/cms/default-domain/workspaces/groupe-mdl-17/documents/plan-francais/lesson-study/radar-danalyse-de?scope=__nocache&addToBreadcrumb=1&pagePath=%252Ffoad%252F_dyn_cG9ydGFsU2l0ZVpHVm1ZWFZzZEMxa2IyMWhhVzRfZV9kZDI5eWEzTndZV05sY3dfZV9lX2RaM0p2ZFhCbExXMWtiQzB4TndfZV9l.Y21zOi9kZWZhdWx0LWRvbWFpbi93b3Jrc3BhY2VzL2dyb3VwZS1tZGwtMTc%253D.X19OX18%253D.X19FX18%253D.X19OX18%253D%252F_CMS_LAYOUT&pageParams)[domain/workspaces/groupe-mdl-17/documents/plan-francais/lesson-study/radar](https://tribu.phm.education.gouv.fr/portal/auth/pagemarker/9/cms/default-domain/workspaces/groupe-mdl-17/documents/plan-francais/lesson-study/radar-danalyse-de?scope=__nocache&addToBreadcrumb=1&pagePath=%252Ffoad%252F_dyn_cG9ydGFsU2l0ZVpHVm1ZWFZzZEMxa2IyMWhhVzRfZV9kZDI5eWEzTndZV05sY3dfZV9lX2RaM0p2ZFhCbExXMWtiQzB4TndfZV9l.Y21zOi9kZWZhdWx0LWRvbWFpbi93b3Jrc3BhY2VzL2dyb3VwZS1tZGwtMTc%253D.X19OX18%253D.X19FX18%253D.X19OX18%253D%252F_CMS_LAYOUT&pageParams)[danalyse](https://tribu.phm.education.gouv.fr/portal/auth/pagemarker/9/cms/default-domain/workspaces/groupe-mdl-17/documents/plan-francais/lesson-study/radar-danalyse-de?scope=__nocache&addToBreadcrumb=1&pagePath=%252Ffoad%252F_dyn_cG9ydGFsU2l0ZVpHVm1ZWFZzZEMxa2IyMWhhVzRfZV9kZDI5eWEzTndZV05sY3dfZV9lX2RaM0p2ZFhCbExXMWtiQzB4TndfZV9l.Y21zOi9kZWZhdWx0LWRvbWFpbi93b3Jrc3BhY2VzL2dyb3VwZS1tZGwtMTc%253D.X19OX18%253D.X19FX18%253D.X19OX18%253D%252F_CMS_LAYOUT&pageParams)[de?scope=\\_\\_nocache&addToBreadcrumb=1&pagePath=%252Ffoad%252F\\_dyn\\_cG9y](https://tribu.phm.education.gouv.fr/portal/auth/pagemarker/9/cms/default-domain/workspaces/groupe-mdl-17/documents/plan-francais/lesson-study/radar-danalyse-de?scope=__nocache&addToBreadcrumb=1&pagePath=%252Ffoad%252F_dyn_cG9ydGFsU2l0ZVpHVm1ZWFZzZEMxa2IyMWhhVzRfZV9kZDI5eWEzTndZV05sY3dfZV9lX2RaM0p2ZFhCbExXMWtiQzB4TndfZV9l.Y21zOi9kZWZhdWx0LWRvbWFpbi93b3Jrc3BhY2VzL2dyb3VwZS1tZGwtMTc%253D.X19OX18%253D.X19FX18%253D.X19OX18%253D%252F_CMS_LAYOUT&pageParams) [dGFsU2l0ZVpHVm1ZWFZzZEMxa2IyMWhhVzRfZV9kZDI5eWEzTndZV05sY3dfZV9lX2R](https://tribu.phm.education.gouv.fr/portal/auth/pagemarker/9/cms/default-domain/workspaces/groupe-mdl-17/documents/plan-francais/lesson-study/radar-danalyse-de?scope=__nocache&addToBreadcrumb=1&pagePath=%252Ffoad%252F_dyn_cG9ydGFsU2l0ZVpHVm1ZWFZzZEMxa2IyMWhhVzRfZV9kZDI5eWEzTndZV05sY3dfZV9lX2RaM0p2ZFhCbExXMWtiQzB4TndfZV9l.Y21zOi9kZWZhdWx0LWRvbWFpbi93b3Jrc3BhY2VzL2dyb3VwZS1tZGwtMTc%253D.X19OX18%253D.X19FX18%253D.X19OX18%253D%252F_CMS_LAYOUT&pageParams) [aM0p2ZFhCbExXMWtiQzB4TndfZV9l.Y21zOi9kZWZhdWx0LWRvbWFpbi93b3Jrc3BhY2](https://tribu.phm.education.gouv.fr/portal/auth/pagemarker/9/cms/default-domain/workspaces/groupe-mdl-17/documents/plan-francais/lesson-study/radar-danalyse-de?scope=__nocache&addToBreadcrumb=1&pagePath=%252Ffoad%252F_dyn_cG9ydGFsU2l0ZVpHVm1ZWFZzZEMxa2IyMWhhVzRfZV9kZDI5eWEzTndZV05sY3dfZV9lX2RaM0p2ZFhCbExXMWtiQzB4TndfZV9l.Y21zOi9kZWZhdWx0LWRvbWFpbi93b3Jrc3BhY2VzL2dyb3VwZS1tZGwtMTc%253D.X19OX18%253D.X19FX18%253D.X19OX18%253D%252F_CMS_LAYOUT&pageParams) [VzL2dyb3VwZS1tZGwtMTc%253D.X19OX18%253D.X19FX18%253D.X19OX18%253D%](https://tribu.phm.education.gouv.fr/portal/auth/pagemarker/9/cms/default-domain/workspaces/groupe-mdl-17/documents/plan-francais/lesson-study/radar-danalyse-de?scope=__nocache&addToBreadcrumb=1&pagePath=%252Ffoad%252F_dyn_cG9ydGFsU2l0ZVpHVm1ZWFZzZEMxa2IyMWhhVzRfZV9kZDI5eWEzTndZV05sY3dfZV9lX2RaM0p2ZFhCbExXMWtiQzB4TndfZV9l.Y21zOi9kZWZhdWx0LWRvbWFpbi93b3Jrc3BhY2VzL2dyb3VwZS1tZGwtMTc%253D.X19OX18%253D.X19FX18%253D.X19OX18%253D%252F_CMS_LAYOUT&pageParams) 252F CMS LAYOUT&pageParams=

#### **Intérêt** :

\* Elle rend visible la dynamique de la classe ou du groupe

\* Elle permet aux enseignants de se représenter l'action des élèves pendant une séance qu'ils n'animaient pas

## **Utilisation du coffre au trésor**

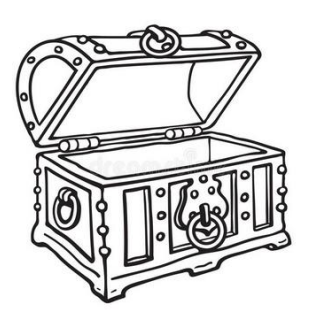

**Pendant la séance**, le formateur recueille des noms d'outils intéressant pour le propos, des références bibliographiques de manuels ou livres utilisés, des fiches de séquences de démarches, fait des photocopies de cahiers ou supports, d'affichages, d'organisation spatiales des classes recueille en quelque sorte les « trésors » trouvés dans chaque classe.

**Après la séance**, lors de l'analyse 2F2O ou lors des séances de formation, ces « trésors » illustreront le propos, donneront de la matière et du corps à la réflexion. Cela permettra aussi d'équilibrer les observations plus négatives qui seront mis à jour.

#### **Intérêt** :

- \* créer un climat bienveillant et de confiance, propice aux échanges,
- \* renforcer le sentiment d'efficacité personnelle des participants.

#### **Prolongement :**

 $\rightarrow$  Activité : je garde, je prends, j'oublie

En fin de formation, revenir sur ces trésors et demander aux participants ce qu'ils pensent en faire dans l'avenir dans leur classe.